# **Corby Business Academy**

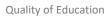

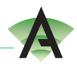

# Unit Provision ICT: 3Y Curriculum Learning Journey 2022 – 2023

|         |                     | CDA Lasia and assessments                                                           |
|---------|---------------------|-------------------------------------------------------------------------------------|
|         |                     | - CBA Login and passwords                                                           |
|         |                     | - Email login and passwords                                                         |
| Term 1  | Introduction to ICT | - Purple Mash login and passwords                                                   |
|         |                     | - Purple Mash Avatar                                                                |
|         |                     | - Purple Mash 2Do tasks and saving work                                             |
|         |                     | - Safety in the computer room: posture, room safety                                 |
|         |                     | - Accepts rules of the setting                                                      |
|         |                     | - Names people they can trust and ask for help                                      |
|         |                     | - Opens, edits, saves documents                                                     |
|         |                     | - Adds or inserts letters, text and/or pictures to a template or                    |
| Term 2  | Presentation        | document                                                                            |
|         | Software:           | - Edits and formats images and text e.g. resizing, changing colour                  |
|         | Word Processing     | <ul> <li>Use/experiments with a range of tools/features available within</li> </ul> |
|         |                     | Purple Mash.                                                                        |
|         |                     | - Creates a range of simple documents using templates                               |
|         |                     | - Saves their document                                                              |
|         |                     | - Can open and use a search engine (with assistance)                                |
|         |                     | - Points to some of the different types of content on a website                     |
| Term 3  | Using the           | - Gives examples of different types of content on websites, e.g.                    |
|         | Internet/           | text, video, images                                                                 |
|         | Internet Safety     | - Uses key words in a search                                                        |
|         |                     | - Finds relevant pages from their web search                                        |
|         |                     | - Investigates different types of digital data on the internet, e.g.                |
|         |                     |                                                                                     |
|         |                     | maps, encyclopaedia, weather                                                        |
|         |                     | - Keywords: internet, search engine, web address, website, web                      |
|         |                     | page, digital footprint                                                             |
|         |                     | - To learn the functions of the 2Paint a Picture tool.                              |
|         |                     | - To learn about and recreate the Impressionist style of art                        |
| Term 4  | Creating Pictures   | (Monet, Degas, Renoir).                                                             |
|         |                     | - To recreate Pointillist art and look at the work of pointillist                   |
|         |                     | artists such as Seurat.                                                             |
|         |                     | - To learn about the work of Piet Mondrian and recreate the                         |
|         |                     | style using the lines template.                                                     |
|         |                     | - To learn about the work of William Morris and recreate the                        |
|         |                     |                                                                                     |
|         |                     | style using the patterns template.                                                  |
|         |                     | - To explore surrealism and eCollage.                                               |
|         |                     | - To understand what instructions are and predict what might                        |
| Term 5  | Coding              | happen when they are followed.                                                      |
| 1611113 | Coding              | - To use code to make a computer program.                                           |
|         |                     | - To understand what object and actions are.                                        |
|         |                     | - To understand what an event is.                                                   |
|         |                     | <ul> <li>To use an event to control an object.</li> </ul>                           |

## **Corby Business Academy**

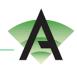

Quality of Education

|        |              | <ul> <li>To begin to understand how code executes when a program is<br/>run.</li> </ul> |
|--------|--------------|-----------------------------------------------------------------------------------------|
|        |              | - To understand what backgrounds and objects are.                                       |
|        |              | - To plan and make a computer program.                                                  |
|        |              | Or                                                                                      |
|        |              | - To understand what an algorithm is.                                                   |
|        |              | - To create a computer program using an algorithm.                                      |
|        |              | - To create a program using a given design.                                             |
|        |              | <ul> <li>To understand the collision detection event.</li> </ul>                        |
|        |              | <ul> <li>To understand that algorithms follow a sequence.</li> </ul>                    |
|        |              | <ul> <li>To design an algorithm that follows a timed sequence.</li> </ul>               |
|        |              | - To understand that different objects have different properties.                       |
|        |              | - To understand what different events, do in code.                                      |
|        |              | <ul> <li>To understand the function of buttons in a program.</li> </ul>                 |
|        |              | <ul> <li>To understand and debug simple programs</li> </ul>                             |
|        |              | <ul> <li>To make music digitally using 2Sequence.</li> </ul>                            |
|        |              | <ul> <li>To explore, edit and combine sounds using 2Sequence.</li> </ul>                |
| Term 6 | Making Music | <ul> <li>To edit and refine composed music.</li> </ul>                                  |
|        |              | <ul> <li>To think about how music can be used to express feelings and</li> </ul>        |
|        |              | create tunes which depict feelings.                                                     |
|        |              | <ul> <li>To upload a sound from a bank of sounds into the Sounds section.</li> </ul>    |
|        |              | - To record and upload environmental sounds into Purple Mash.                           |
|        |              | - To use these sounds to create tunes in 2Sequence.                                     |

## **Big Ideas:**

Computer Science Information and Communication E-Safety

## Individual Need:

Students will access varying amounts of the big ideas content dependent on individual need